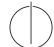

# TU München, Fakultät für Informatik Lehrstuhl III: Datenbanksysteme Prof. Dr. Thomas Neumann

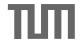

## **Query Optimization**

5. Exercise

Due 26.05.2014, 9 AM

submit via email (Andrey.Gubichev@in.tum.de)

### Exercise 1

Create the DP table (manually) for the relations A, B, C with cardinalities |A| = 10, |B| = 20, |C| = 100 and selectivities  $f_{AB} = 0.5$ ,  $f_{BC} = 0.1$  (cost function  $C_{out}$ ). Mark the final table entries. Enumerate subsets in the integer order. Consider cross products.

### Exercise 2

Using the program from the last exercise as basis, implement Greedy Operator Ordering. Print the partial steps together with their costs (e.g.,  $P = R_1 \bowtie R_2 200, Q = P \bowtie R_3 400$ ), as well as the final join tree.

#### Exercise 3

Load the TPC H data set. (You can use our snapshot of the data set, the loadtpch\* script loads the data). Then, execute the following SQL query using the program implemented above. Print the query plan, the results, and the time it took to execute the query:

select \*

from lineitem l, orders o, customers c

where l.l\_orderkey=o.o\_orderkey and o.o\_custkey=c.c\_custkey and c.c\_name='Customer#000014993'.